Subject: Re: NFHS3 - Weights and Survey command Posted by [lucianabrondi](https://userforum.dhsprogram.com/index.php?t=usrinfo&id=2075) on Wed, 07 Oct 2015 12:11:52 GMT [View Forum Message](https://userforum.dhsprogram.com/index.php?t=rview&th=4462&goto=8321#msg_8321) <> [Reply to Message](https://userforum.dhsprogram.com/index.php?t=post&reply_to=8321)

Dear DHS FOrum colleagues,

I am also using the same dataset, DHS2005\_06 India,using Stata 13 and looking at care seeking outcomes for diseases in children. Each Child is my unit of analysis and I would like to be sure that I am declaring the data as survey data properly before running descriptive analysis and regression. I have two questions.

1. have put the V005 as the weight like this (see under), does that make sense? Is that enough?

svyset \_n [pweight=v005], vce(linearized) singleunit(missing)

2.If I want to account for intracluster correlation or household correlation, can I use another command?Should I do it? Thanks, Luciana

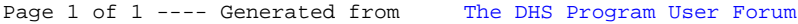